# Innovando con **Transformaciones** geométricas

Informe Final

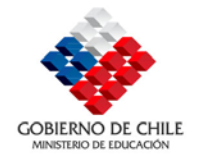

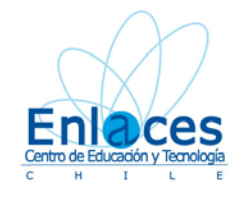

Pablo Dartnell

25 de marzo de 2008

Centro de Modelamiento Matemático, Universidad de Chile

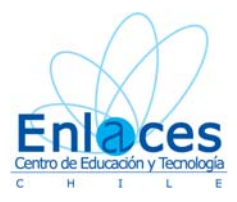

# **I PARTE. DATOS GENERALES DEL PROYECTO**

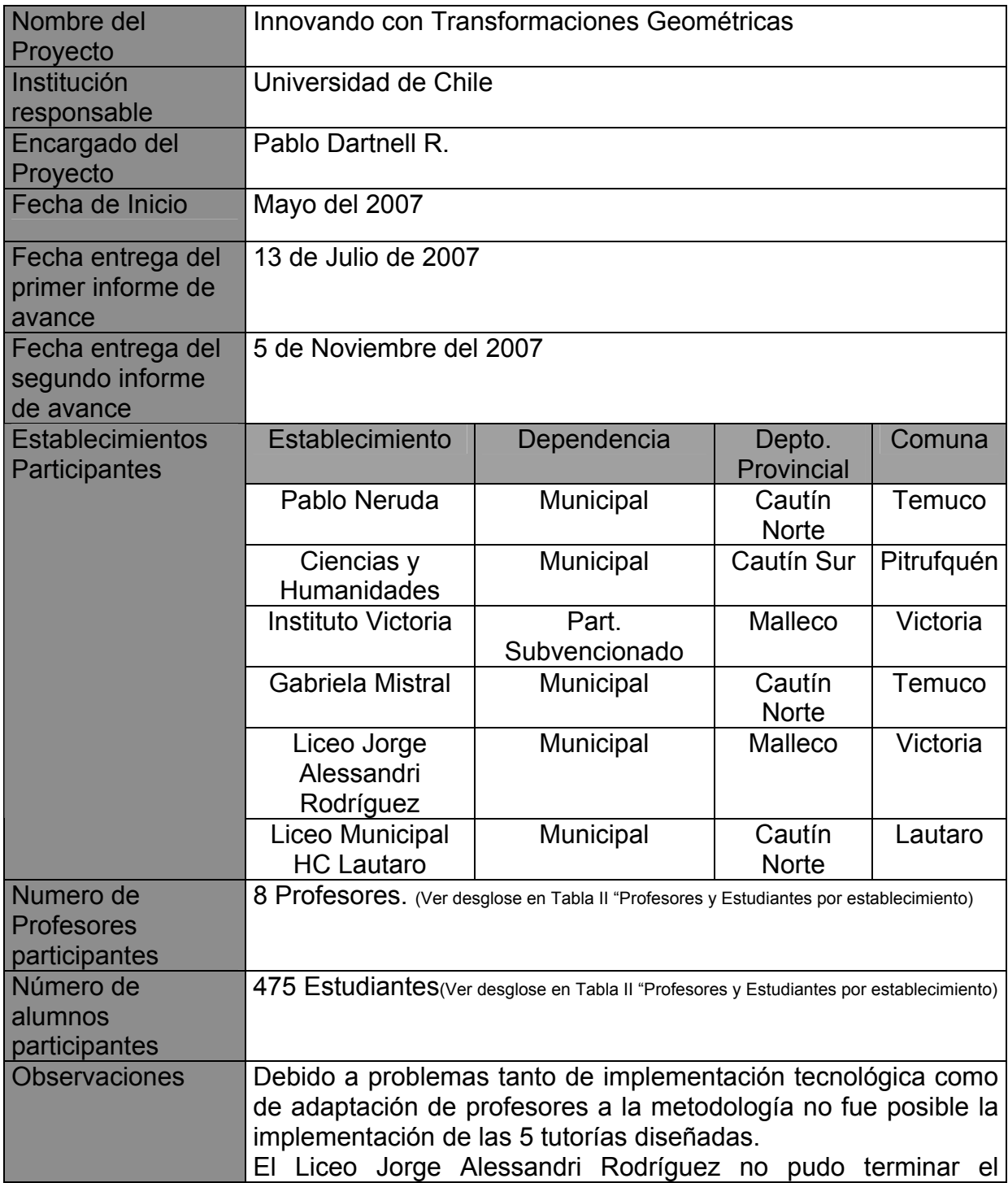

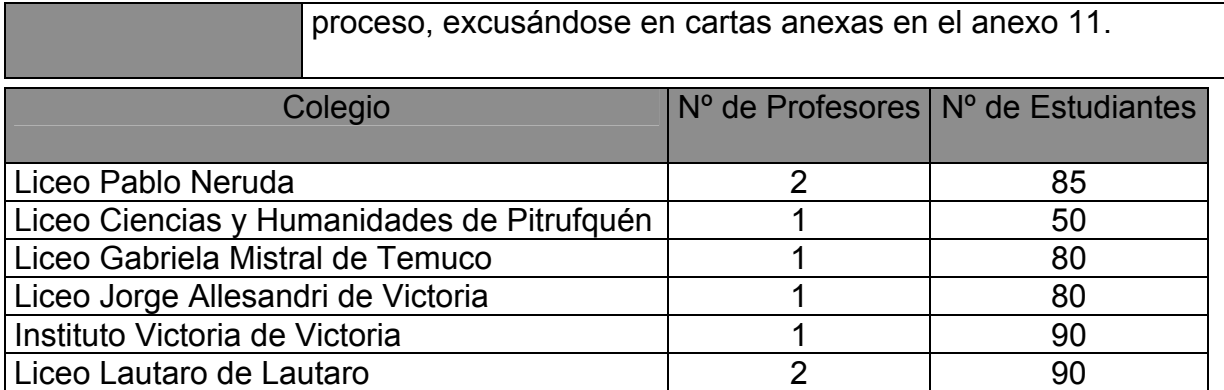

Tabla II: Profesores y Estudiantes por establecimiento

# **II PARTE. RESUMEN DEL PROYECTO**

#### **1. Problema a intervenir**

 $\overline{a}$ 

Dentro de los contenidos mínimos del marco curricular de primero medio se encuentra el tópico "Traslaciones, simetrías y rotaciones de figuras planas".

Este tópico, en particular, presenta gran dificultad en su presentación en el aula de clases utilizando las herramientas convencionales (pizarrón y tiza), y las materias obligatorias del marco curricular<sup>1</sup>. Es justamente este el problema a intervenir, el de entregar las herramientas matemáticas y de TIC adecuadas para entender dichos conceptos y para poder manipular dichas transformaciones.

<span id="page-3-0"></span><sup>1</sup> Por ejemplo, el National Council of Teachers of Mathematics (NCTM), en sus estándares declara, que entre los grados 9 y 12 los estudiantes debieran: "understand and represent translations, reflections, rotations, and dilations of objects in the plane by using sketches, coordinates, vectors, function notation, and matrices."**Lo cual muestra que para el NCTM es indisoluble el estudio de traslaciones, rotaciones, reflexiones y el estudio de coordenadas y vectores.**

Una de las herramientas básicas, para poder adquirir estos contenidos y desarrollar habilidades de razonamiento y geométricas, relacionadas con estos tópicos son los vectores, los que el marco curricular no considera como contenidos mínimos<sup>[2](#page-4-0)</sup>.

Dentro de las ventajas de utilizar vectores se encuentran el desarrollo de habilidades tanto en la resolución de problemas en los tópicos anteriormente mencionados, como de habilidades de investigación.

Los aspectos geométricos, en general, son dinámicos, y es esa característica de movimiento la que es interesante que el estudiante descubra y analice. Es acá donde las TIC generan un gran avance, ya que permiten observar, interactuar y manipular dicho dinamismo; de una manera inalcanzable para la clase expositiva con pizarrón y tiza.

# **2. Objetivos**

Este proyecto tiene varios objetivos generales y específicos, los cuales tienen relación con aspectos pedagógicos, metodológicos y de análisis.

Los objetivos generales son:

- 1. Lograr una comprensión profunda de los contenidos mínimos obligatorios, referidos a transformaciones isométricas del marco curricular de primero medio.
- 2. Describir y analizar transformaciones isométricas con precisión.
- 3. Corroborar que la introducción de vectores para el estudio de funciones isométricas, es una herramienta valiosa y necesaria.

Los objetivos específicos son:

<span id="page-4-0"></span> $2$  Pero que tampoco censura como herramientas para obtener los CMO y OFV. De hecho existen textos escolares de 1 $\degree$  Medio que utilizan vectores para ver traslaciones, Véase, por ejemplo, **"Matemática Activa 1º Medio"**, Patricio González, Jorge Soto-Andrade. Editorial Mare Nostrum, que ha sido el libro oficial licitado por el MINEDUC.

- 1. Corroborar que la adaptación de tutorías para estudiantes talentosos, puede se reutilizadas en toda la población.
- 2. Corroborar que el uso de TICs y la informática educativa es particularmente beneficioso para estudiar transformaciones isométricas.
- 3. Corroborar que el hecho de entrecruzar álgebra y geometría produce una apropiación profunda de los contenidos.
- 4. Entregar una herramienta útil al profesor que permita, llevar un análisis más continuo y automatizado del desempeño de sus estudiantes, fomentando el uso y acceso de las TICs.

# **3. Recursos TIC utilizados**

La plataforma en línea del curso esta construida en Moodle<sup>3</sup>[,](#page-5-0) al ingresar el estudiante enfrenta una página que contiene el índice del curso y cada estudiante decide, cual clase de la tutoría va a estudiar. (En este estudio, se indicará el cronograma sugerido, para ir cubriendo los contenidos, pero las clases están todas disponibles desde el principio, por si algún estudiante motivado quisiera avanzar en los contenidos.)

En cada página correspondiente a una semana, hay actividades que los estudiantes debieran realizar. Algunas de esas actividades, están relacionadas con juegos que el estudiante puede crear utilizando el software "Game Maker" más los conocimientos de vectores que se han adquirido (ver figura 2.b )

Figura 1: Interfaz del curso en Moodle

<span id="page-5-0"></span><sup>3</sup> Moodle es un [sistema de gestión de cursos](http://es.wikipedia.org/wiki/Ambiente_Educativo_Virtual) de [libre distribución](http://es.wikipedia.org/wiki/Software_Libre) (*course management system* [CMS](http://en.wikipedia.org/wiki/Course_management_system)) que ayuda los educadores a crear comunidades de aprendizaje en línea.

Para el desarrollo de las actividades lúdicas y de medición del curso, se ha considerado la inclusión de elementos tecnológicos de primer nivel, que permiten aprender mediante la creación de juegos, y mediante la aplicación de didácticos test en línea. El software "Conexiones Mágicas", que la empresa Automind ha creado y dispuesto en versión online, para la tutoría de este proyecto, consiste de una batería de tests que el estudiante responde a su ritmo.

Estos tests no solo son de alternativas, si no que también permite realizar conexiones entre objetos de una especie con objetos de otra especie. Por ejemplo, en la figura 1 se muestra una actividad consistente en relacionar una ecuación de primer grado, representada mediante una balanzas, en el vértice superior derecho se muestra el contador del tiempo, y de la cantidad de respuestas correctas, que hasta el momento son cero.

Mediante la medición y registro del tiempo que cada estudiante tarda en cada test se confecciona un informe para el profesor.

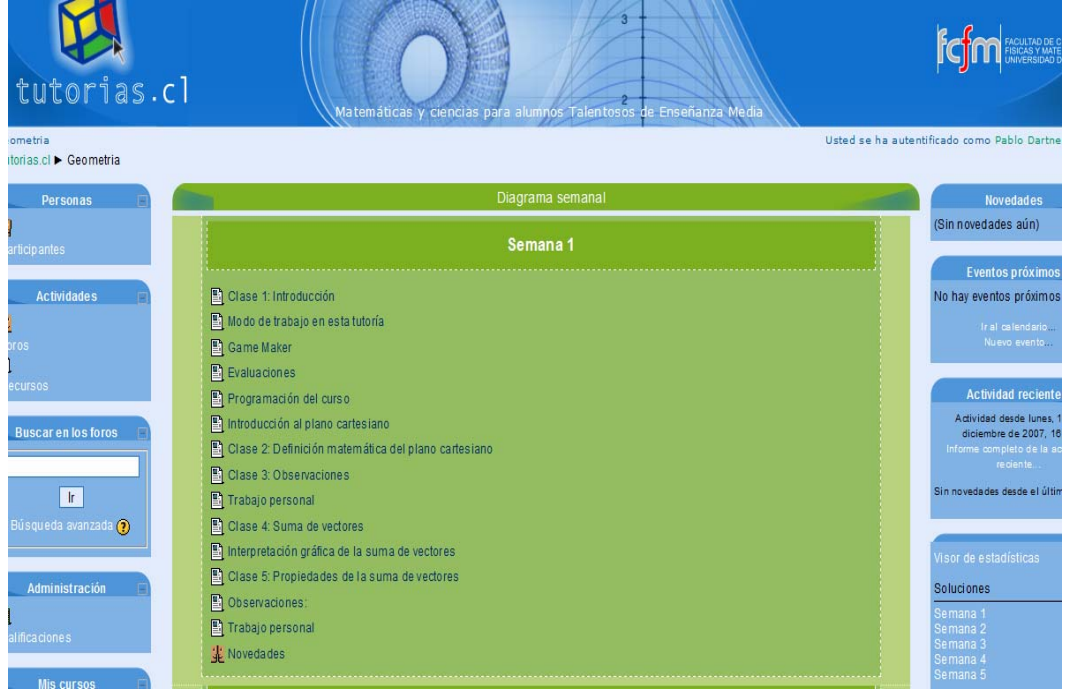

Otra funcionalidad del software es la de "guiar" al estudiante hacia la respuesta correcta, avisándole mediante un sonido, si lo está haciendo mal o bien (también existe la opción de no guiar, es decir de no dar pistas).

# Enlaces Ministerio de Educación

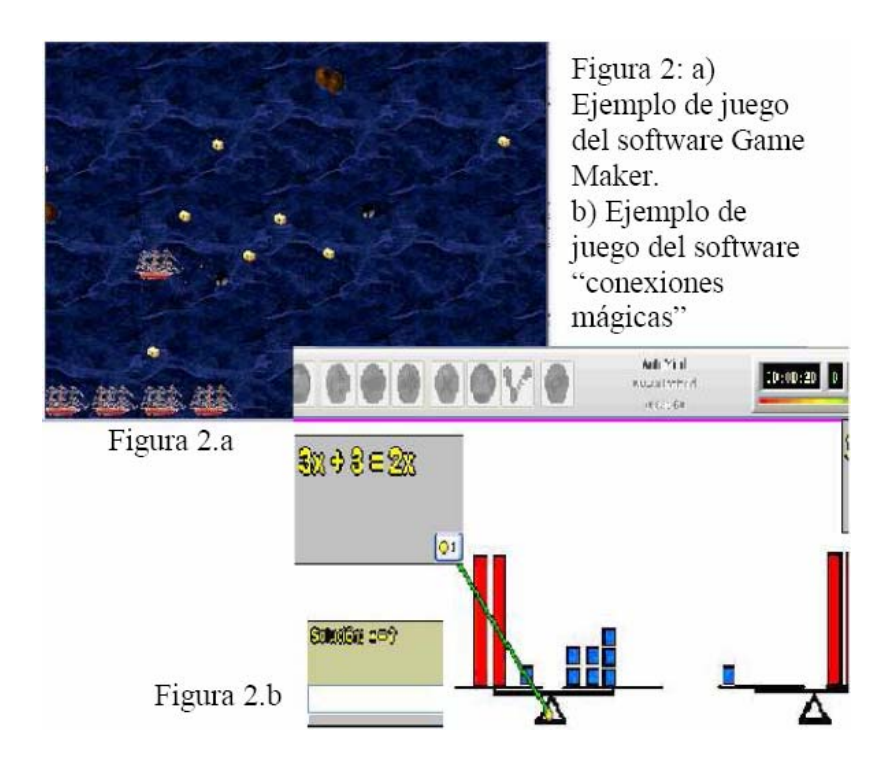

**4. Estrategia de implementación** 

Para la implementación del proyecto se definen las siguientes etapas:

- 1. Búsqueda de contactos en la región de impacto
- 2. Aplicación del proyecto
- 3. Seguimiento
- 4. Análisis de la experiencia y conclusiones

En particular se destaca la etapa inicial de búsqueda de contactos, dada su importancia para el correcto desarrollo del proyecto, facilitando y haciendo eficiente las otras etapas de implementación:

Se hace especial mención a:

- **Profesor Oscar Roa:** Valioso aporte en la implementación del proyecto dados sus contactos con autoridades educacionales y responsables de colegios gracias a su portal Villaeduca<sup>4</sup>[.](#page-8-0) Además de su experiencia trabajando con la Universidad de Chile en el proyecto FONDEF "IDEA+".
- **Eduardo Abdala, Seremi de Educación Región de la AraucanÍa:** Quien comprometió su apoyo con la iniciativa y en las gestiones con los colegios en los cuales se realizó la iniciativa, luego de la reunión del pasado Enero<sup>[5](#page-8-1)</sup>.

A partir de entonces se realizó un seguimiento acucioso de los avances<sup>[6](#page-8-2)</sup> y problemas que surgieron en la implementación del proyecto, desde problemas técnicos referentes ala implementación en línea<sup>7</sup> hasta de conectividad de los establecimientos.

#### III PARTE. ACTIVIDADES REALIZADAS

 $\overline{a}$  $^{4}$  http://www.villaeduca.cl/pub/

<span id="page-8-1"></span><span id="page-8-0"></span><sup>&</sup>lt;sup>5</sup> Especificar cuando, no sale.

<span id="page-8-2"></span><sup>&</sup>lt;sup>6</sup> Ver Anexo 1: Carta Gantt Actividades de Seguimiento

<span id="page-8-3"></span>Problemas resueltos a nivel central

# **1. Implementación del proyecto**

1.1 Gestiones realizadas para incorporar establecimientos Luego de la notificación sobre la adjudicación del proyecto, se retomaron las reuniones con el Seremi, planteando nuevamente el proyecto<sup>[8](#page-9-0)</sup> para luego realizar el siguiente plan de acción para la incorporación de establecimientos.

- 1. Definición de requisitos de los colegios
- 2. Preselección de colegios
- 3. Contacto y confirmación de Colegios
- 4. Realización de una reunión informativa para el comienzo del proyecto

Los requisitos que se determinó deberían cumplir los colegios participantes fueron los siguientes:

- 1. Tener a lo menos dos primeros medios
- 2. Desear participar activamente en este proyecto
- 3. Disponer de una buena conexión a Internet
- 4. Estar dispuestos a participar en el período de tiempo señalado (Agosto a Noviembre)

La preselección de los colegios fue realizada mediante cinco reuniones: Dos con el Seremi y tres con Raúl Viñuela (encargado Regional de Enlaces), donde se analizaron los potenciales colegios.

De esta forma para Junio se tuvieron seleccionados  $9^9$  $9^9$  colegios, los cuales fueron contactados y confirmados tanto por la Secretaria Regional como por VillaEduca.

Luego de la confirmación de los colegios seleccionados se envió una invitación oficial de parte del Seremi Regional donde se les informó sobre la inauguración del Proyecto y se les invitó a participar de la reunión fijada para el 18 de Diciembre del 2007 a las 9:30 hrs. en el Hotel Nicolás de Temuco<sup>10</sup>.

<span id="page-9-0"></span> $\overline{a}$ <sup>8</sup> Ver anexo 2, donde se adjunta carta enviada por la Universidad, la cual declara las intenciones las intenciones de realizar el proyecto en la zona y muestra brevemente de que trata el proyecto<br><sup>9</sup> De los cuales hoy 5 siguen participando activamente en el proyecto

<span id="page-9-1"></span>

<span id="page-9-2"></span><sup>&</sup>lt;sup>10</sup> Ver ANEXO 3: Carta de Invitación Reunión Informativa del 18 de Julio del 2007

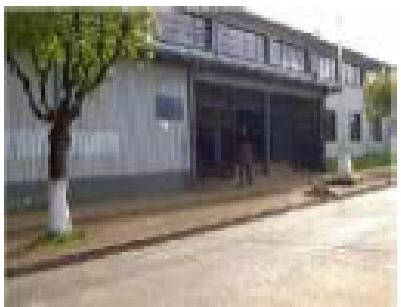

Figura 4.a

Figura 4: a) Liceo Jerge Alessandri Rodriguez. b) Colegio Liceo Victoria. Des de los astablacimisatos seneficiados con el provucto Innovando om Transformaciones Geométricas

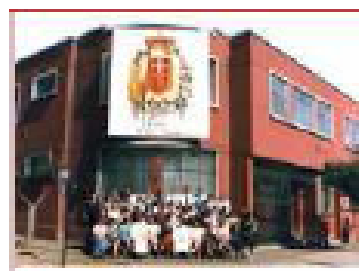

Figura 4.b

1.2 Gestiones realizadas para incorporar a profesores Fue en esta etapa donde la participación del profesor Roa y el Sr. Eduardo Abdala resultaron fundamentales, esto dado a que todo el contacto con profesores fue realizado por ellos, a través del portal VillaEduca y la secretaria regional de educación.

Cabe destacar que la participación activa de los profesores involucrados finalmente en el proyecto fue crucial para el correcto desarrollo del mismo. Para lograr este involucramiento es que se ofreció una capacitación para los profesores sobre el funcionamiento de la tutoría, los contenidos, las evaluaciones de retroalimentación inmediata y un calendario de actividades junto con todo lo necesario para involucrarlos con el proyecto y con las entidades correspondientes, de manera de fomentar un trabajo en conjunto de manera efectiva.

Como resultado los profesores se mostraron muy comprometidos y entusiasmados con su participación en el proyecto.

Tanto el Seremi de Educación de la IX región como el encargado regional de Enlaces estuvieron de acuerdo en que esta iniciativa fuese realizada por la Universidad de Chile y VillaEduca, pues vieron en este proyecto un impulso en el aprendizaje de las matemáticas en la región, especialmente útil si se consideran los deficientes resultados de sus alumnos en esta materia en particular en las pruebas SIMCE y  $PSU<sup>11</sup>$  $PSU<sup>11</sup>$  $PSU<sup>11</sup>$ 

1.3 Descripción del proceso de modificación de tutorías

<span id="page-10-0"></span><sup>&</sup>lt;sup>11</sup> Ver ANEXO 2: Resultados de Pruebas aplicadas a Nivel Nacional

El modelo de tutorías utilizado corresponde principalmente al desarrollado en el proyecto FONDEF D02I1049 "Tutorías.cl", en el cual se generaron tutorías para estudiantes talentosos, que cubrían temas que superan el Marco Curricular. Por esto fue necesario hacer cambios a esta versión para adaptarla a los objetivos de este proyecto.

La estrategia seguida fue la de preparar una versión final de las tres primeras semanas de tutorías, para finalizar las dos últimas una vez que se tenga retroalimentación de los resultados de implementación de las tres primeras.

Las modificaciones realizadas fueron las siguientes:

- Modificación del alcance de contenidos de la tutorías para hacerlas calzar con los objetivos del proyecto (Marco Curricular de primero medio)
- Modificación en la forma y lenguaje de las clases, de forma de hacerlo accesible a todo tipo de estudiantes
- Modificaciones del nivel de dificultad de los ejercicios y ejemplos, eliminación de los ejercicios a nivel solo de los estudiantes talentosos en matemáticas.
- Los ítems de evaluación y retroalimentación inmediata, fueron modificados a la nueva estructura de las tutorías.

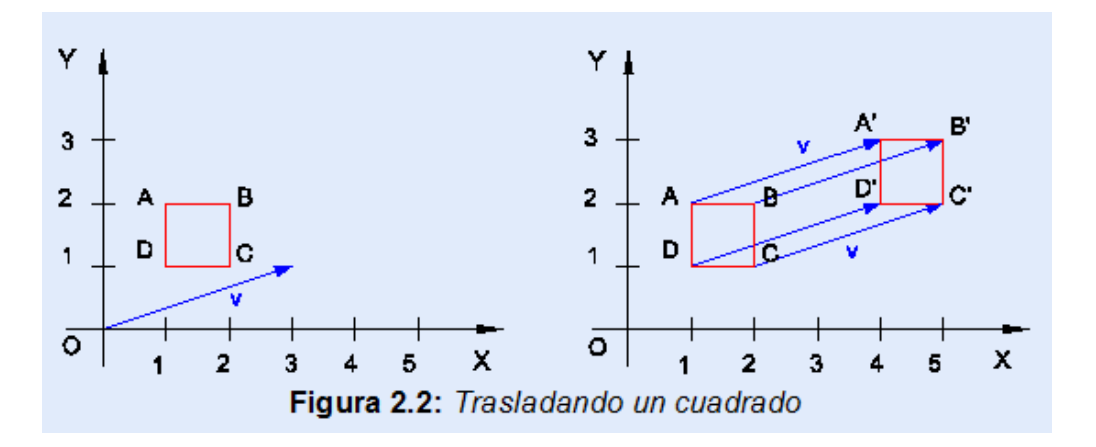

#### Figura 4: Ejercicio: trasladando un cuadrado

# **2. Actividades con profesores y otros actores relevantes**

# 2.1 Orientación y/o capacitación

El 18 de Julio del 2007, se realizó una presentación general del proyecto a cargo del director Sr. Pablo Dartnell, seguida de una sesión de capacitación a los profesores involucrados en este provecto piloto $12$ .

En la sesión general se repasaron brevemente los objetivos y las herramientas a utilizar. Luego en la sesión de capacitación se revisaron en detalle las herramientas, utilizándolas a modo de demostración y práctica. En particular se ingreso al sitio web, se realizaron ejercicios y se revisó el sistema de informes y seguimiento de los alumnos. Adicionalmente se discutió la mejor manera de llevar a cabo las evaluaciones finales.

# **2. Seguimiento de la evolución del proyecto en terreno**

3.1 Seguimiento en Aula

El seguimiento se realizó de 2 formas:

- 1. In situ
- 2. Vía remota, mediante las herramientas TIC del proyecto.

El seguimiento in situ fue realizado por el profesor Roa, quien visitó todos los colegios y pudo verificar el funcionamiento del proyecto y la participación de los estudiantes.

También se monitoreó la participación del alumnado desde Santiago y su rendimiento mediante el software "Conexiones mágicas".

De esta forma se controló el funcionamiento regular del proceso, recordando e informando a los colegios sobre los pasos a seguir

<span id="page-12-0"></span><sup>12</sup> Ver anexos 7 y 8 : Presentaciones 18 de Junio

# **IV PARTE. LOGROS**

#### **1. Abstracción del modelo de experimentación e implementación utilizado**

1.1 Abstracción de la implementación

El esquema de implementación fue planificado en 4 etapas, dadas las características particulares de este proyecto, etapas justificadas por las siguientes razones:

- Etapa I, Búsqueda de contactos en la región de impacto: Etapa fundamental dado que la experiencia se llevó a cabo a gran distancia.
- Etapa II, Aplicación del proyecto: Dadas las características innovadoras de esta iniciativa, la implementación fue un punto crítico en la ejecución del proyecto.
- Etapa III, Seguimiento y feed-back desde las aulas: El seguimiento fue fundamental para la feliz ejecución del proyecto dado sus características innovadoras en el área de las TICs. Del mismo modo que fue indispensable un feed-back para mejorar el piloto y extrapolarlo a nivel nacional.
- Etapa IV, Análisis de la experiencia y conclusiones: Etapa fundamental para la revisión de objetivos y resultados, así como para examinar resultados no deseados obtenidos.

De esta forma las etapas del proceso de implementación se esquematizan como se presenta en la Figura 5.

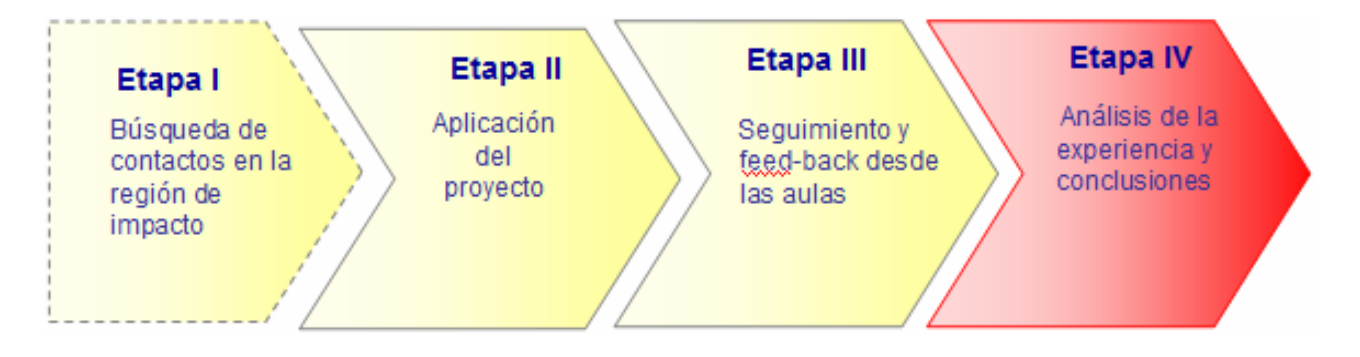

#### Figura 5: Esquema del proceso de implementación

El esquema de implementación anterior asegura un mejor seguimiento y mayor control de cada etapa, los logros se encuentran indicados por:

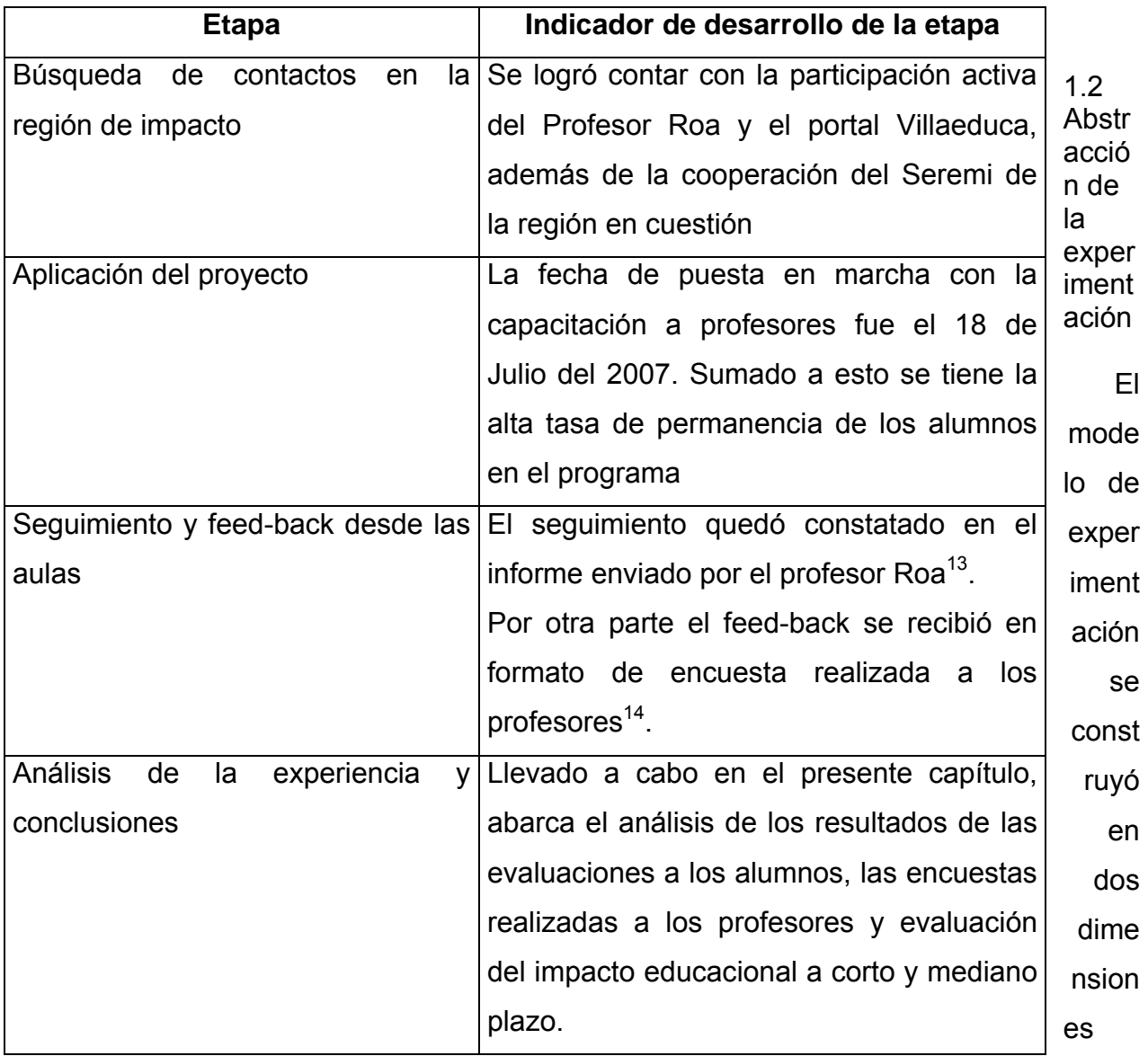

1.- Pedagógico: Las clases se presentaron utilizando la idea de espiral (ideas  $introducidas inicialmente por Bruner<sup>15</sup>$  $introducidas inicialmente por Bruner<sup>15</sup>$  $introducidas inicialmente por Bruner<sup>15</sup>$ , en donde se revisan los conceptos y habilidades en el tiempo, para lograr un conocimiento profundo y significativo Existiendo traslapes de ideas y conceptos, en donde cada revisión agrega algo nuevo.

<span id="page-14-0"></span><sup>&</sup>lt;sup>13</sup> REVISAR ANEXO 1: Carta Gantt Actividades de seguimiento

<span id="page-14-2"></span>

<span id="page-14-1"></span><sup>14</sup> REVISAR ANEXO 5: Encuesta aplicada a los profesores involucrados<br><sup>15</sup> BRUNER, Jerome, "Hacia una teoría de la instrucción", Ediciones Revolucionarias, Cuba, 1972.

Es por esto que las sesiones se dispusieron en una secuencia de semanas de periodicidad mensual, con gran traslape en sus contenidos.

2.- Presentación hacia los alumnos: Existe suficiente evidencia sobre la importancia de los procesos visuales y algebraicos en el aprendizaje<sup>[16,](#page-15-0)17</sup>.

Dada esta evidencia es que se presentó un esquema de clases que permitió a los alumnos interactuar con un software capaz de representar gráficamente las operaciones matemáticas realizadas, logrando así concretizar conceptos abstractos, lo cual desembocó en aprendizajes significativos y motivó a los alumnos durante el período que duró el piloto.

#### **2. Presentación de los resultados**

2.1 Presentación del trabajo con alumnos El trabajo con los alumnos se vio reflejado no sólo en los resultados de las pruebas aplicadas, sino también en el bajo nivel de deserción de la actividad. Observándose los siguientes datos:

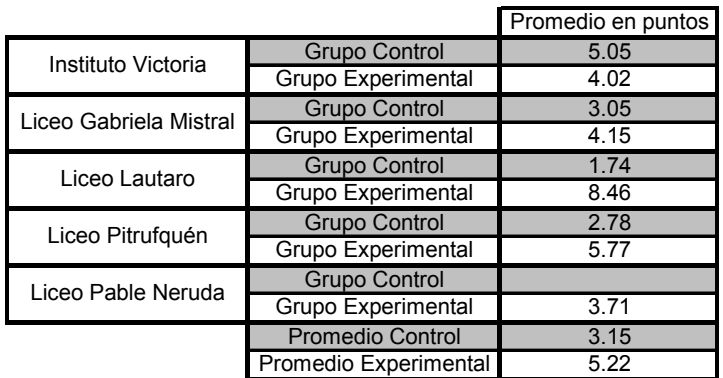

Tabla III: Promedio de los grupos de control y experimentales por colegio<sup>[18](#page-15-2)</sup>

<span id="page-15-0"></span> 16 Según Herbert Simon, Premio Nobel de Economía 1978, "usando procesos visuales y algebraicos obtenemos el mismo conocimiento, pero por caminos completamente diferentes (y quizás con cantidades muy diferentes de trabajo e intuición). En muchos campos científicos, las inferencias se hacen con una combinación de razonamientos verbales, matemáticos y diagramáticos - ciertas inferencias se hacen más fácilmente en una forma, otros en otras." 17 Según el matemático alemán Félix Klein, "el interés de la gente joven se gana más fácilmente si objetos que se sientan y tocan son usados como punto de partida y la transición a la formulación abstracta es introducida gradualmente". Si además las actividades de aprendizaje se presentan como juegos, entonces mejoran aún más las posibilidades de enganchar a los estudiantes en pensamientos matemáticos por varios días y semanas.

<span id="page-15-2"></span><span id="page-15-1"></span><sup>18</sup> No se cuenta con los datos del Liceo Pitrufquén para el grupo de control, ya que no fueron entregados por el Liceo

Como se observa, en promedio, los resultados del grupo experimental son aproximadamente un 65% mayores que los del grupo de control, esta observación se encuentra presentada en el gráfico a continuación, donde esta tendencia se observa claramente, exceptuando el caso del instituto Victoria.

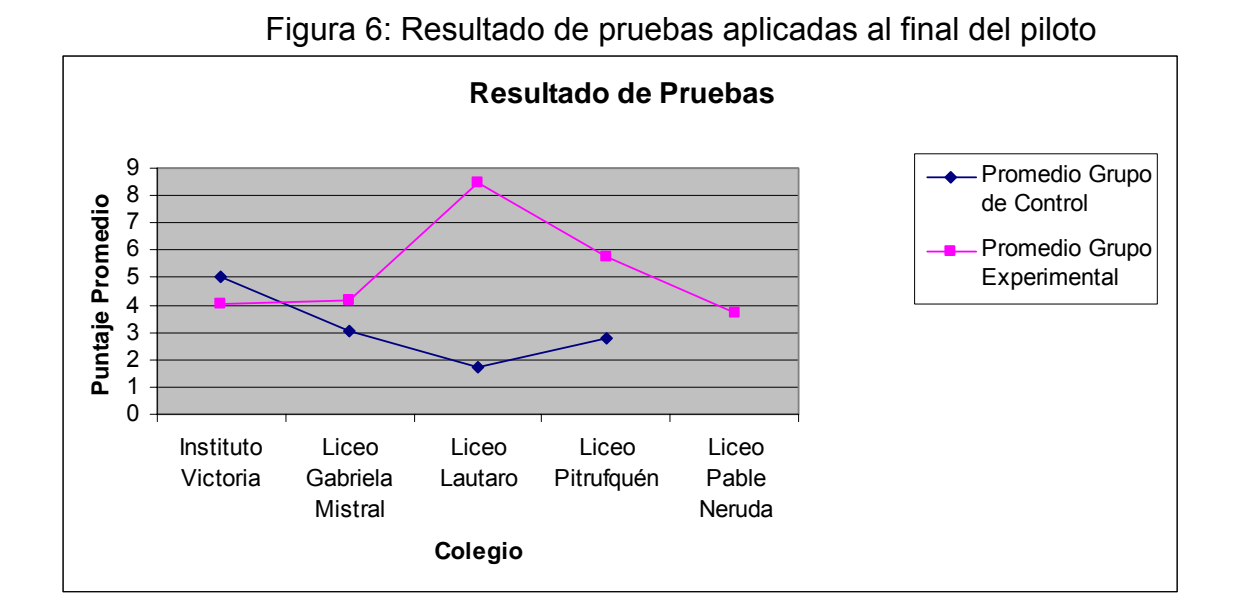

Esta tendencia fue corroborada por la actividad realizada en el Liceo Jorge Alessandri con los siguientes resultados:

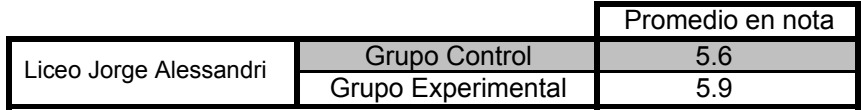

Este establecimiento no fue incluido en las comparaciones anteriores puesto que se contó con sus resultados expresados en nota y no en puntos como ocurrió con el resto de los establecimientos

2.2 Presentación de la apreciación de los profesores

La apreciación de los docentes quedó recogida en la encuesta realizada<sup>19</sup>, donde se les pregunto tanto por aspectos relacionados con el material utilizado, aspectos pedagógicos, implementación e interfaz.

El análisis se realizó de forma cualitativa dada las pocas observaciones y la naturaleza de las preguntas, y se basó en la agrupación de las respuestas según tres dimensiones:

- Calidad del Material y Beneficio Pedagógico: Se consideraron las preguntas 1, 2 y 3. De estas respuestas se deduce que el material es de buena calidad, que genera aprendizajes significativos y motiva a los alumnos.
- Factor tecnológico: Se consideraron las preguntas 4 y 5, de donde se desprende que la conectividad fue mediocre, y que esto generó trabas para una mejor experiencia.
- Modelo de implementación e interfaz: Se consideraron las preguntas 6 y 7, de donde se desprendió que el modelo de implementación fue bien recibido por los decentes. Llegando a considerar que es aplicable a otros tópicos de la malla curricular.

Con respecto al sitio web, se consideró que estaba bien pero que podría mejorarse. No se mencionó específicamente como mejorarlo, por lo que existe acá un lugar factible de mejorar incluyendo más a los profesores, preguntándoles que mejoras que se realizarán

Tabla IV: Preguntas de la encuesta realizada a los profesores involucrados<sup>[20](#page-17-1)</sup>

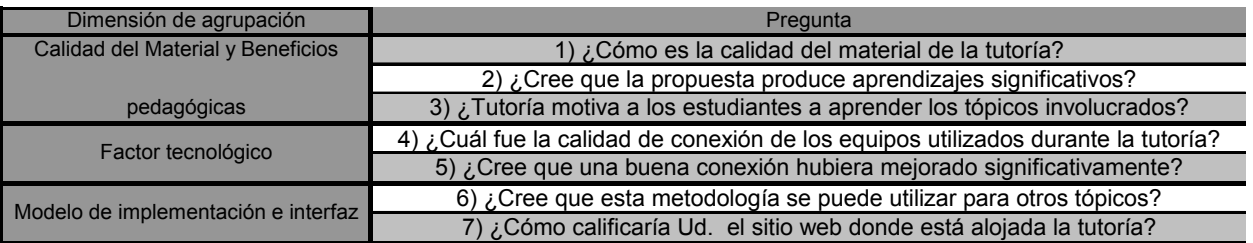

<span id="page-17-1"></span><span id="page-17-0"></span>

<sup>&</sup>lt;sup>19</sup> Ver ANEXO 5: Encuesta aplicada a los profesores involucrados<br><sup>20</sup> Las preguntas han sido levemente modificadas en esta tabla para agilizar la lectura, para ver las preguntas originales ver ANEXO 5: Encuesta aplicada a los profesores involucrados

Otro punto importante a rescatar fueron las observaciones sobre fortalezas, debilidades y sugerencias que realizaron los docentes en la misma encuesta. Resultados resumidos en la tabla a continuación:

Tabla V: Preguntas de la encuesta realizada a los profesores involucrados<sup>21</sup>

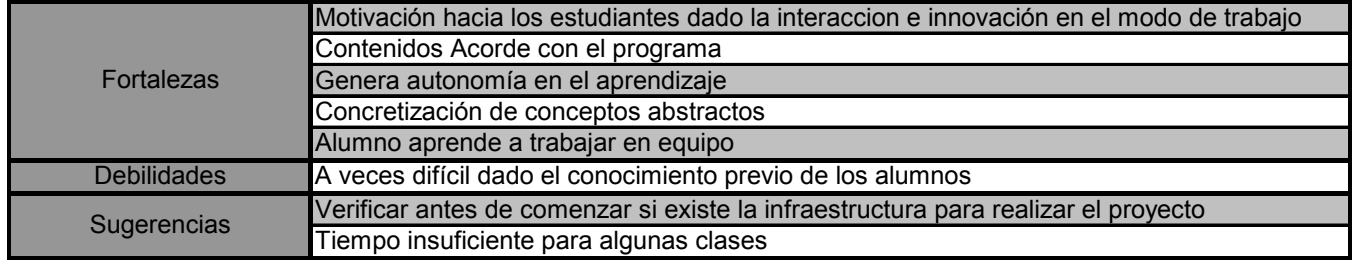

Como se aprecia las fortalezas se vieron relacionadas con lo esperado en cuanto a motivación, logro de aprendizajes significativos y concretización de conceptos abstractos, además se lograron resultados positivos en la autoestima del alumno, autonomía de parte del alumno en su proceso de aprendizaje y trabajo en equipo

2.3 Inferencia estadística, validación estadística de los resultados

Como se aprecia en la siguiente tabla, las frecuencias de altos puntajes aumentan en el grupo experimental con respecto al grupo de control.

Tabla VI: Contraste de frecuencias entre Grupo de Control y Experimental

<span id="page-18-0"></span><sup>&</sup>lt;sup>21</sup> Las preguntas han sido levemente modificadas en esta tabla para agilizar la lectura, para ver las preguntas originales ver ANEXO 5: Encuesta aplicada a los profesores involucrados

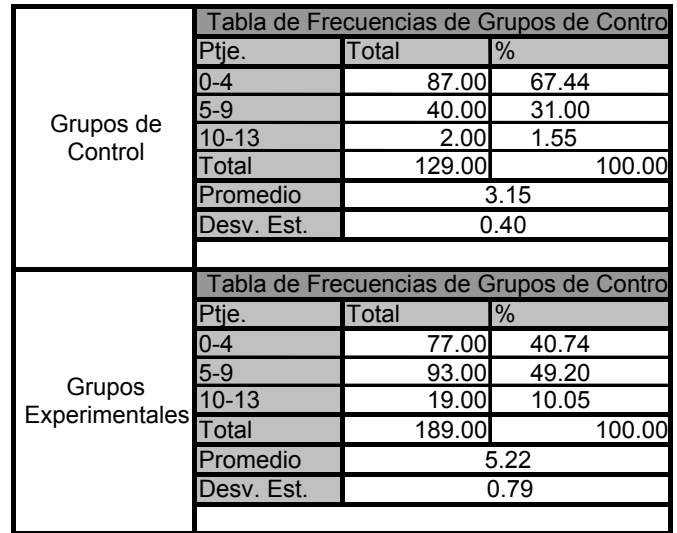

Con lo que se observa una incidencia positiva del programa sobre las notas de los alumnos.

Para la justificación estadística y validación de esta observación se realizó un test de hipótesis sobre los resultados muestrales tomando el siguiente supuesto:

La distribución de las notas en ambos grupos, de control y experimental, se comporta según una distribución normal con los siguientes parámetros<sup>22</sup>.

Tabla VII: Distribución de probabilidad de las notas de los grupos en experimento

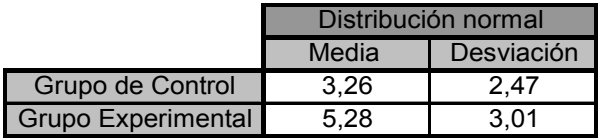

El test que se utilizó fue del tipo bilateral de comparación de medias, por lo que el tamaño de cada grupo $^{23}$  asegura una detección de diferencia estadística entre las medias hasta en 1,1 puntos $^{24}$ .

El test de hipótesis consistió en testear

Ho: las medias de ambos grupos son estadísticamente iguales H1: Las Medias de ambas grupos son estadísticamente significativas

<span id="page-19-1"></span>

<span id="page-19-0"></span><sup>&</sup>lt;sup>22</sup> Ver anexo "Consideraciones estadísticas"<br><sup>23</sup> El grupo más pequeño fue de 129 alumnos<br><sup>24</sup> Ver anexo "Consideraciones estadísticas"

<span id="page-19-2"></span>

Luego, se construyó luego el siguiente estadístico de distribución normal(0,1):

$$
Z = \frac{(\overline{X_1} \cdot \overline{X_2}) \cdot (\mu_1 - \mu_2)}{\sqrt{\sigma_1 / n_1 + \sigma_2 / n_2}}
$$
 Con: X1, X2 = Medias muestrales  
\n $\mu$ 1,  $\mu$ 2 = Medias poblacionales  
\n $n$ 1, n2 = Tamaños Muestrales  
\n $\sigma$ 1,  $\sigma$ 2 = Desviaciones poblacionales

Llegándose a los siguientes resultados:

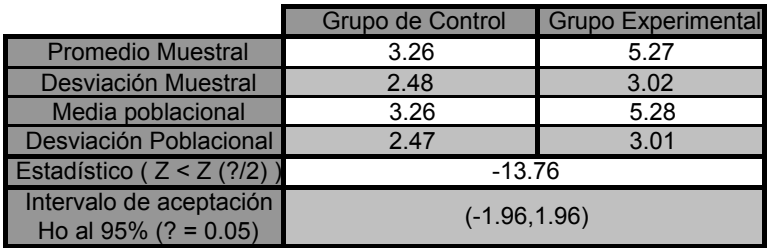

Tabla VIII: Resumen del Test de Hipótesis

Como se observa en la tabla el valor del estadístico construido es -13,76, cayendo fuera del rango esperado para no rechazar la hipótesis nula (dado que este es un test de dos colas, el área de aceptación de Ho esta entre -1,96 y 1,96 al 95% de seguridad).

Como conclusión se obtiene que las medias muestrales son estadísticamente diferentes, por lo que el programa de tutorías efectivamente tiene un impacto positivo sobre el rendimiento de los estudiantes, aumentando el promedio en aproximadamente 2 puntos en el grupo experimental.

Además se comprueba que el sistema de implementación piloto utilizado entrega la información necesaria para validar estadísticamente, además de empíricamente, la efectividad de las tutorías.

Un punto bastante destacado es el nivel de deserción observado en el proyecto. Este llega solo al [25](#page-20-0),97%, bastante distante del nivel usual en experiencias de esta índole $^{25}$ de aproximadamente un 40% – 50%.

Tabla IX: Tasas de deserción por colegios y a nivel agregado

<span id="page-20-0"></span> 25 25 Fuentes: CISOL consultores [http://gdmax.cisal.cl/courses/MDC/document/e-learning/Nuestra\\_teoria\\_del\\_aprendizaje.pdf?cidReq=MDC](http://gdmax.cisal.cl/courses/MDC/document/e-learning/Nuestra_teoria_del_aprendizaje.pdf?cidReq=MDC) y Diálogos sobre la deserción en la enseñanza a distancia en la modalidad elearning

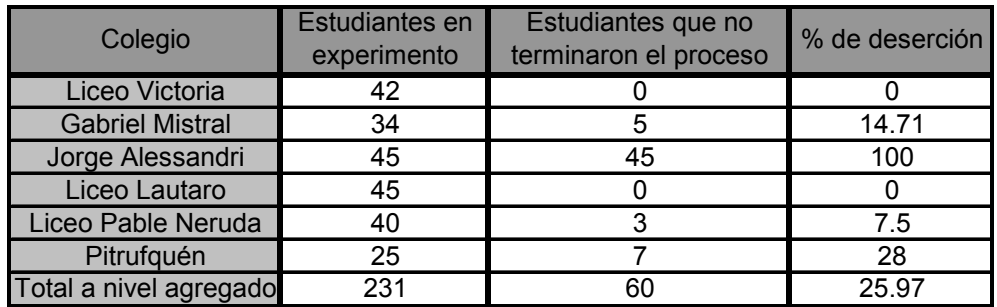

Esta diferencia podría explicarse tanto por la modalidad interactiva del programa, así como por la existencia de los tutores (profesores) en terreno.

Por todo lo anterior es que el proceso piloto se respalda tanto en las cifras como en las impresiones recogidas, mostrando un incremento real y significativo en los resultados de las pruebas aplicadas, así como generando una tremenda aceptación tanto de alumnos como de los profesores y colegios $^{26}$ .

# **3. Logros Obtenidos**

A continuación se listan los resultados esperados del proyecto y el indicador de logro obtenido ya finalizado este.

| <b>Resultado</b>                 | Indicadores de Logro                                                                  |
|----------------------------------|---------------------------------------------------------------------------------------|
|                                  | Los estudiantes sometidos a nuestros Los resultados experimentales arrojaron que      |
|                                  | materiales, tienen mejor desempeño en promedio los alumnos sometidos a la             |
| que los el grupo de control.     | experiencia obtuvieron 5,22 puntos, por sobre                                         |
|                                  | los 3,14 puntos promediados por el grupo de                                           |
|                                  | control $^{27}$ .                                                                     |
|                                  | <b>RESULTADO OBTENIDO 100%</b>                                                        |
|                                  | Los estudiantes aprecian la metodología Se aprecia un nivel de deserción del proyecto |
|                                  | del auto-estudio, con un tutor que de 24,97%, muy por debajo de la cifra propia       |
| responde dudas, motiva y enseña. | de proyectos de e-learning (entre un 40% y                                            |
|                                  | $50\%^{28}$ ). Esta diferencia es explicable por la                                   |
|                                  | misma motivación de los alumnos.                                                      |

<span id="page-21-2"></span><span id="page-21-1"></span><span id="page-21-0"></span> $\overline{a}$ 26 Ver Anexos 12 y 13 : Carta de apoyo del "Liceo Pitrufquén" y Carta de apoyo del "Liceo Lautaro"

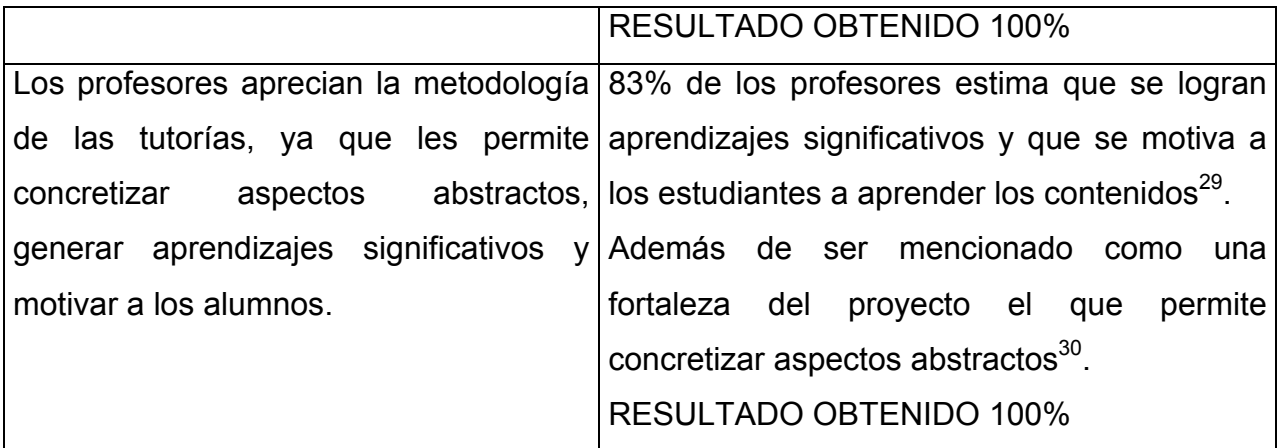

De lo anterior se desprende que los objetivos, tanto generales como específicos, fueron alcanzados ya los resultados esperados se desprenden de estos objetivos.

Con este resultado se enfatiza el éxito de este piloto, apreciado tanto por los profesores como por los alumnos.

# **4. Evaluación del impacto educacional en el corto y mediano plazo**

Dentro de los impactos a corto plazo del proyecto se encuentra el de la introducción en establecimientos no habituados a innovación tecnológica, una metodología de informática educativa, capacitando a los profesores y enfrentándolos con otra forma de hacer clases, guiando más que exponiendo. En los niños, además de la mejora en el rendimiento observado, los hace motivarse con las matemáticas, haciendo que se involucren más en su proceso educativo, mejorando su autoestima y comprensión de los tópicos desarrollados en estas tutorías.

en la modalidad elearning

<sup>27&</sup>lt;br>27 Ver Tabla III: Promedio de los grupos de control y experimentales por colegio<br>28 Fuentes: CISOL consultores [http://gdmax.cisal.cl/courses/MDC/document/e-learning/Nuestra\\_teoria\\_del\\_aprendizaje.pdf?cidReq=MDC](http://gdmax.cisal.cl/courses/MDC/document/e-learning/Nuestra_teoria_del_aprendizaje.pdf?cidReq=MDC) y Diálog

<span id="page-22-0"></span>

<span id="page-22-1"></span><sup>&</sup>lt;sup>29</sup> Ver ANEXO 5: Encuesta aplicada a los profesores involucrados  $30$  Ver ANEXO 5: Encuesta aplicada a los profesores involucrados

En el mediano plazo se espera que la introducción de esta metodología y plataforma de trabajo genere interés de manera tal de implementarlas en más establecimientos, replicando la exitosa experiencia mostrada hasta ahora y abarcando a más niños y profesores, ayudando de esta forma a generar una cultura digital y mejorar a través de la informática educativa el aprendizaje y profundidad de las materias del marco curricular

# **5. Aspectos positivos sobre el proyecto en los establecimientos**

Se observó gran entusiasmo por parte de profesores involucrados y de los alumnos, lo que fue clave en el éxito del proyecto.

Por parte de los profesores, la motivación que generó la plataforma en los estudiantes fue lo más destacado, así como la posibilidad de generar mayor involucramiento de los alumnos en su propio aprendizaje.

Por parte de los estudiantes, lo que más llamo la atención fue que las clases no fueran expositivas, sino guiadas por el profesor. Lo que según sus profesores generó un incremento en las preguntas de los estudiantes.

Este entusiasmo, avalado en la calidad del material y la mejora en las notas de los alumnos que siguieron las tutorías, aportó al mejoramiento en la educación mediante informática educativa, además de lograr una mayor familiarización con el uso de las TICs tanto por los niños como por los profesores, fomentando la cultura digital en el aula de clases $31$ .

Por parte del equipo proponente fue de especial atención el hecho de que la mejora en rendimiento observado en este experimento fue del orden de magnitud del observado en la experiencia FONDEF D02I1049 "Tutorías.cl" para alumnos aventajados. El grupo proponente esperaba observar resultados positivos pero no tan marcados como los obtenidos en la experiencia antes mencionada.

<span id="page-23-0"></span> $31$  Ver Anexo 3 Apreciaciones sobre la visita al Liceo Ciencias y Humanidades

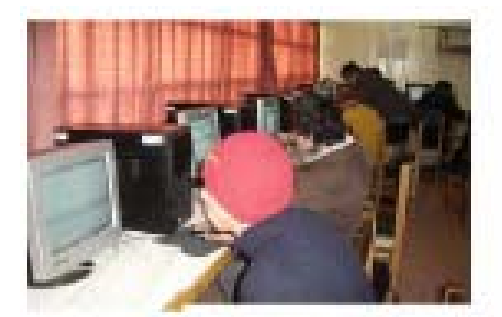

Figura 5: Estudiantes interactuando con el Software

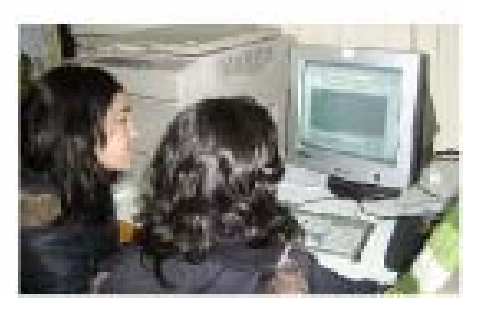

# **6 Oportunidades de mejoras**

Es importante notar que el proyecto fue exitoso a pesar de las dificultades iniciales producto de lo novedoso del proyecto tanto para los alumnos como para los docentes, y de las trabas técnicas $32$ , todo lo cual redundó en que la implementación fuera dificultosa, generando retrasos en el inicio de la iniciativa, lo que se tradujo en mayor tiempo de desarrollo de la actividad, y que no se pudieran realizar la última etapa del curso.

Es por esto que se vislumbra un gran potencial para generar mejoras, en particular en el ámbito técnico, para lo que se pondrán medidas de acción de manera de que en futuras implementaciones se pueda llevar a cabo el proyecto según las calendarización inicial, mejorando aún más los resultados obtenidos<sup>33</sup>.

Otra sugerencia importante de los profesores, es la que tiene relación con la disponibilidad del material off-line, lo que facilitaría la continuidad del trabajo a pesar de las dificultades de conexión existentes.

Otro aspecto a mejorar es la realización de un proceso de capacitación de más de un día, de manera de soslayar los problemas que se pudieron haber tenido en la implementación dado el poco nivel de familiarización con las TIC de los profesores.

<span id="page-24-0"></span><sup>32</sup> Dificultades como el ancho de banda y disponibilidad de equipos. 33 Referirse al capítulo IV "**VALIDACIÓN DEL MODELO**"

<span id="page-24-1"></span>

# **V PARTE. PROYECCIÓN DE IMPLEMENTACIÓN A NIVEL NACIONAL**

# **1. Objetivos generales y específicos del Estudio**

Este proyecto tiene varios objetivos generales y específicos, algunos tienen relación con aspectos pedagógicos, otros metodológicos y otros de análisis.

Los objetivos generales son:

- 1. Lograr una comprensión profunda de los contenidos mínimos obligatorios, referidos a transformaciones isométricas del marco curricular de primero medio.
- 2. Describir y analizar transformaciones isométricas con precisión.
- 3. Corroborar que la introducción de vectores para el estudio de funciones isométricas, es una herramienta valiosa y necesaria.

Los objetivos específicos son:

- 1. Corroborar que la adaptación de tutorías para estudiantes talentosos, puede se reutilizadas en toda la población.
- 2. Corroborar que el uso de TICs es particularmente beneficioso para estudiar transformaciones isométricas.
- 3. Corroborar que el hecho de entrecruzar álgebra y geometría produce una apropiación profunda de los contenidos.
- 4. Entregar una herramienta útil al profesor que permita, llevar un análisis más continuo y automatizado del desempeño de sus estudiantes.

#### **2.- Descripción de la Población Escolar a la que se dirige el programa**

El estudio está dirigido a estudiantes de primer año de enseñanza media, sin ningún tipo de restricción de todo el país.

Dados los requerimientos tecnológicos y de conectividad a la web es que este proyecto se restringe inicialmente a la población ubicada en zonas urbanas.

Finalmente la población corresponde a 130.284 estudiantes de todo el país.

En la tabla a continuación se especifica el total de estudiantes de educación media y el desglose de estos según al año cursado durante el 2006<sup>34</sup>.

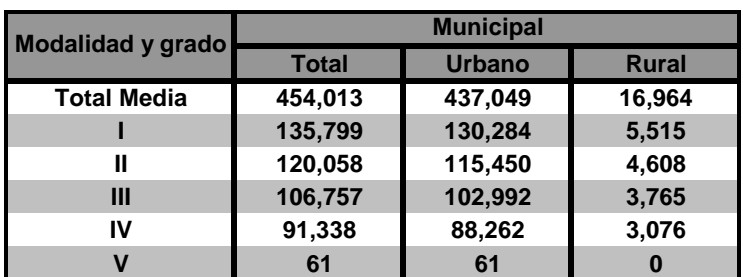

Tabla VI: Desglose de la población Escolar en enseñanza Media del país

# **3. Criterios de Selección de los establecimientos y de los participantes**

La estrategia propuesta para la presentación nacional del programa, cuenta con 3 etapas de desarrollo.

Se tomará en cuenta la distribución geográfica ya que así se facilitarán los aspectos técnicos de implementación de software así como de soporte técnico y monitoreo en terreno. De esta forma las regiones involucradas en cada etapa serán:

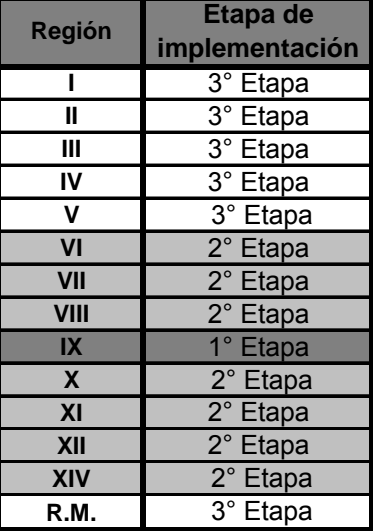

Tabla VII: Etapas de implementación por región

<span id="page-26-0"></span> $\overline{a}$ <sup>34</sup> Fuente Departamento de Estudios y Desarrollo, División de Planificación y Presupuesto, Ministerio de Educación

1. Implementación en la Región de la Araucanía:

Etapa recientemente cumplida con resultados exitosos<sup>35</sup>. Es en esta etapa en la que se basa el modelo de implementación a nivel Nacional.

2. Implementación Sur:

En esta etapa se contemple la implementación de las tutorías a en las regiones: VI, VII, VIII, X, XI, XII y XIV.

El espíritu de esta etapa será la de una primera aproximación a la implementación a gran escala, aprovechando el trabajo realizado en el la primera etapa, el piloto. Dado que fue realizado en la IX región, se pretende utilizar los contactos y posible ayuda de los involucrados en el piloto para implementar el plan en la región sur. De esta forma, los objetivos de esta etapa serán:

- Lograr datos que avalen, en la opinión de los profesores y autoridades escolares, el impacto positivo de las tutorías permitiendo que la implementación en etapas posteriores sea más fácil
- Lograr identificar posibilidades de mejoras que faciliten y hagan más eficiente la implementación de las siguientes etapas.
- Disminuir dificultades en la implementación debido al número de estudiantes a los que se quiere llegar
- Lograr el impacto que significa la intervención a nivel de muchas regiones
- 3. Implementación Centro Norte.:

En esta etapa se contempla la implementación de las tutorías en las regiones: I, I, III, IV, V y R.M.

Se agregó a esta etapa la Región Metropolitana, dado el gran número de colegios involucrados en esta región y el poco número de colegios en las regiones Norte.

Se buscan en esta etapa los siguientes objetivos:

<span id="page-27-0"></span><sup>&</sup>lt;sup>35</sup> Referirse al capítulo IV Logros y validación del modelo

- Lograr la implementación a nivel total de la etapa.
- Evaluación de la implementación del proyecto.

Los criterios para escoger los colegios según la etapa, son los siguientes:

- Que estén en la región correspondiente a la etapa de desarrollo.
- Que posean suficientes computadores para realizar las clases habiendo como máximo, 3 niños por computador y mínimo 2.
- Que sean municipalizados.
- Que tanto el director como los profesores de involucrados estén dispuestos a firmar una carta comprometiéndose a trabajar en el proyecto.
- Se priorizará colegios de menores recursos.

A continuación se presenta la carta Gantt de implementación del proyecto: Figura 8: Carta Gantt de la implementación a nivel nacional

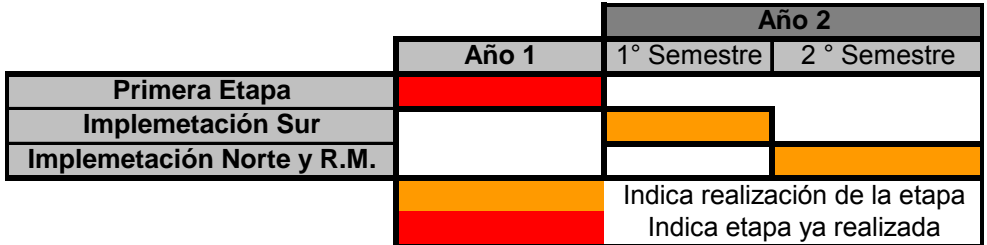

Replicando el modelo usado para el plan piloto, las autoridades y personas involucradas serán:

- Seremi de educación regional
- Equipo del grupo proponente
- Representante regional de enlaces
- Representante local de la Universidad de Chile
- Directores de los establecimientos educacionales
- Profesores de los cursos
- Estudiantes

Las etapas de implementación pueden verse esquematizadas como sigue:

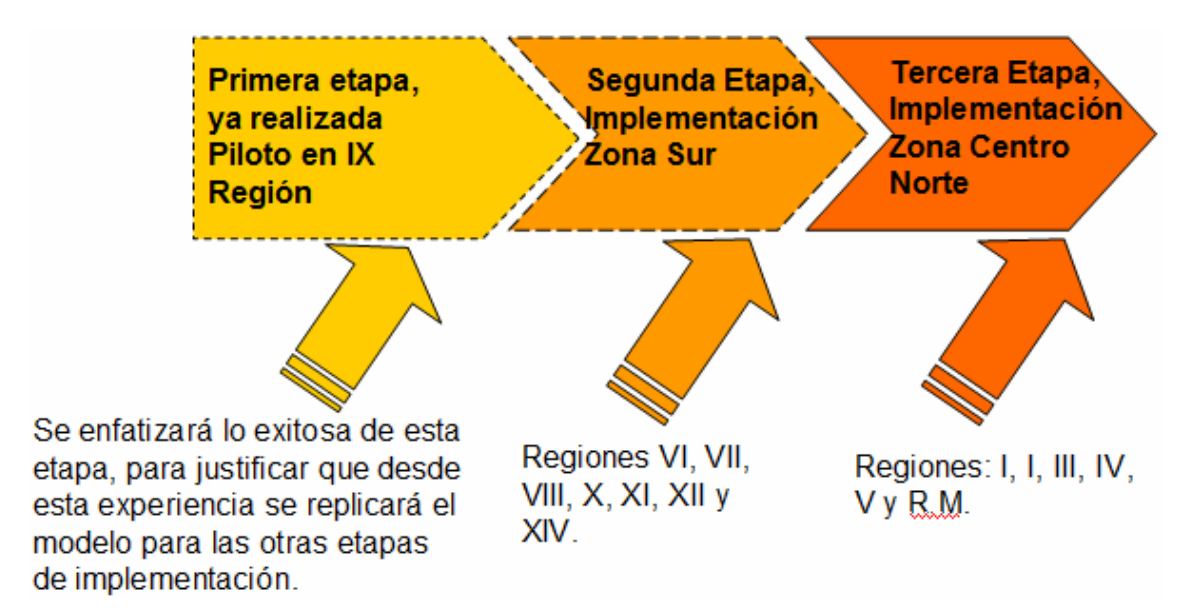

Figura 9: Esquema de las etapas de Implementación

# **4. Estrategias para la instalación del Estudio en los establecimientos**

Actores relevantes en el establecimiento:

- Representante regional de enlaces
- Representante local de la Universidad de Chile
- Directores de los establecimientos educacionales y profesores:
- Estudiantes

La implementación del proyecto replicará la exitosa fórmula del piloto realizado. Esto es, se llevará a cabo con la ayuda del Seremi regional y un contacto en la región, quienes deberán ayudar en la evaluación de los establecimientos educacionales y en la realización de contactos con los mismos, esto a través de Cartas de invitación y de llamados telefónicos.

De igual forma que con el piloto, se buscarán reuniones con los Seremis de educación de forma de interiorizarlos con los resultados de la experiencia y los alcances del proyecto, además de invitarlos a participar y explicitar en que consistirá la ayuda que será requerida de ellos.

Una vez se logre esto y se contacte a los colegios, se propondrá a los colegio la modalidad de tutorías, para desarrollar la unidad de transformaciones isométricas, con las ventajas de que el profesor podrá llevar un registro detallado de los avances de los estudiantes en forma automatizada, además no tendrá que realizar clases presenciales de un tema poco favorable para ese tipo de exposición, si no que ser una apoyo, un tutor que responde consultas, mientras los estudiantes descubren los conceptos y desarrollan habilidades en la plataforma informática.

Los estudiantes durante 5 meses, podrán desconectarse una semana de su curso regular, para participar del proyecto. Dejarán sus clases expositivas habituales para auto-aprender en un curso diseñado especialmente para ellos, donde podrán manejar sus propios tiempos de estudio, pero que de todos modos contarán con el apoyo del profesor como tutor.

La puesta en marcha (por etapas) comenzará con un perfeccionamiento a los:

profesores participantes en el estudio pertenecientes a las regiones de la etapa correspondiente. Este perfeccionamiento lo realizará un investigador del proyecto, durará 2-3 días, se realizará en Santiago y tratará de los tópicos matemáticos del curso, y la introducción al tema mediante vectores y por otra parte se capacitará respecto a la plataforma que utilizarán los estudiantes, la metodología del curso y el software que permite llevar control de los desempeños de los estudiantes.

La tutoría será instalada en cada colegio. Dadas las dificultades de conexión a Internet encontradas en la etapa del piloto, es que se agrega esta alternativa a la de acceder a la plataforma en Internet. Existirá un encargado de Soporte Técnico en la región que monitoreará que la plataforma funcione correctamente, y un representante local de la Universidad de Chile, hará las veces de supervisor de Tutores- profesores, que responderá dudas, temáticas o de la plataforma a los profesores, durante todo el proceso.

Desde Santiago existirá un soporte técnico en los casos muy críticos, este ayudante está a cargo del soporte del actual sitio tutorías.cl, que al respecto de la plataforma informática funcionará idénticamente igual, a la que se instalará en los colegios. Este ayudante tiene gran experiencia al respecto y conoce perfectamente los posibles errores, y tiene a su haber un gran número de posibles soluciones.

#### **5. Descripción de las estrategias de enseñanza en informática educativa que se utilizarán en la sala de clases.**

Las clases se llevarán a cabo a través de un sistema de tutorías de e-learning, donde el estudiante es guiado a través de clases on-line y un conjunto de tests que el estudiante responde a su ritmo.

Las herramientas TIC utilizadas apuntan en dos direcciones:

• Plataforma construida en Moodle que sustenta un conjunto de clases y ejercicios donde al ingresar, se enfrenta al estudiante con una página que contiene el índice del curso y cada estudiante decide, cual clases del curso va a estudiar.

En cada página correspondiente a una semana, hay actividades que los estudiantes deberán realizar. Algunas de esas actividades, están relacionadas con juegos que el estudiante puede crear utilizando los conocimientos de vectores que se han adquirido. A continuación mostramos el ambiente de la tutoría<sup>36</sup>.

Figura 10: Interfaz de la Tutoría

<span id="page-31-0"></span>**<sup>36</sup>** Se puede ver un demo de la tutoría preexistente, para estudiantes talentosos, en **[www.tutorás.cl](http://www.tutor�s.cl/)**

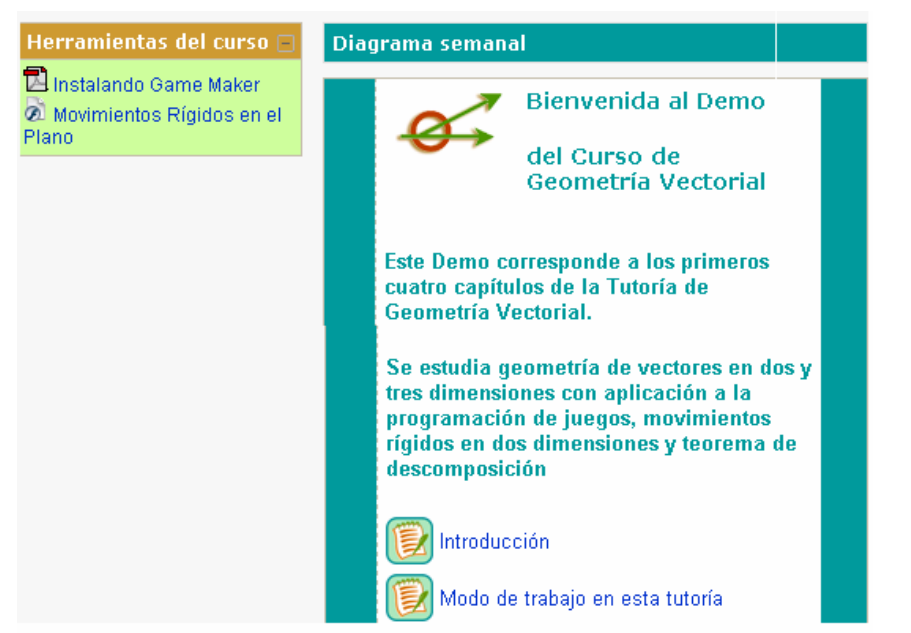

• Un conjunto de Actividades y test que el estudiante deberá realizar. Estas actividades involucran los software "Conexiones Mágicas" y "Game Maker".

Los test se llevan a cabo utilizando el software "Conexiones Mágicas", el que mide el tiempo que cada estudiante toma en cada test y lo registra, haciendo un informe para el profesor con la información recabada. Existe además la opción de corregir al estudiante, avisándole mediante un sonido, si lo está haciendo mal o bien. También existe la opción de no dar pistas y al final del test realizar el informe.

El software permite que los test no solo son de alternativas, si no que también se realiza conexiones entre objetos de diferente especie.

Por otra parte ciertos capítulos de la tutoría vendrán acompañadas de un anexo que contendrá un desafío a realizar con el software Game Maker. Este programa permite crear juegos de manera sencilla y sin necesidad de ser experto en computación (es decir, sin necesidad de saber programar). Se pide a los estudiantes desarrollar un juego utilizando Game Maker, donde la dificultad con que se encontrarán será justamente manejar coordenadas y movimientos, que es el objeto de esta tutoría. Las actividades de Game Maker no serán evaluadas, pero son una manera muy entretenida para los estudiantes de sentir la necesidad de adquirir los contenidos del curso, y si se quiere posteriormente aplicarlos.

El seguimiento de la gestión y control de la metodología se hará utilizando el software "Conexiones Mágicas" que entrega datos en tiempo real tanto de la participación como de la correcta realización de las actividades.

La gestión de la metodología se seguirá mediante las estadísticas sobre el tiempo de realización y desarrollo de las actividades así como de los resultados de los test realizados.

Por otra parte el control de participación puede ser monitoreado por el mismo software que entrega datos de realización de actividades.

# **6. Resultados esperados en los aprendizajes de los alumnos y docentes participantes en el Estudio**

Los resultados esperados son los que se desprenden de los objetivos generales y específicos del estudio. Estos son:

- Los estudiantes sometidos a nuestros materiales, tienen mejor desempeño que los el grupo de control
- Los estudiantes aprecian la metodología del auto-estudio, con un tutor que responde dudas, motiva y enseña.
- Los profesores aprecian la metodología de las tutorías, ya que les da tiempo para mejorar su práctica docente.
- Los profesores aprecian el método de clases esporádicas del mismo tema, pues produce mayor maduración de los temas y por lo tanto una comprensión profunda de los temas.
- Los profesores valoran la introducción de vectores para estos temaqs, lo cual permite mayor claridad y posibilidades de trabajo

# **7. Productos comprometidos a entregar al Programa Enlaces**

• Documento con información completa y detallada sobre el diseño y ejecución de la implementación.

- Instalación de plataforma de tutorías, en cada uno de los colegios participantes.
- Entrega de materiales didácticos a los profesores-tutores de los colegios participantes.
- Capacitación a los profesores participantes, mediante dos a tres días de capacitación a realizarse en Santiago.
- Presentación de la experiencia en un artículo que se incluirá en medios de difusión definidos por Enlaces, con el objetivo de compartir los avances alcanzados en informática educativa, sobre la base de la alianza existente entre las instituciones adjudicatarias y el Programa Enlaces en esta materia.
- Presentación de los resultados al interior de la Coordinación Nacional de Enlaces y del Ministerio con el objetivo de entregar insumos para la reflexión, para el trabajo que desarrolla cada área y para la toma de decisiones.
- CD con información sobre el servicio realizado, para ser usada en las instancias de difusión que la Coordinación Nacional de Enlaces estime conveniente.

**8. Actividades a realizar para lograr los aprendizajes esperados y los productos comprometidos** 

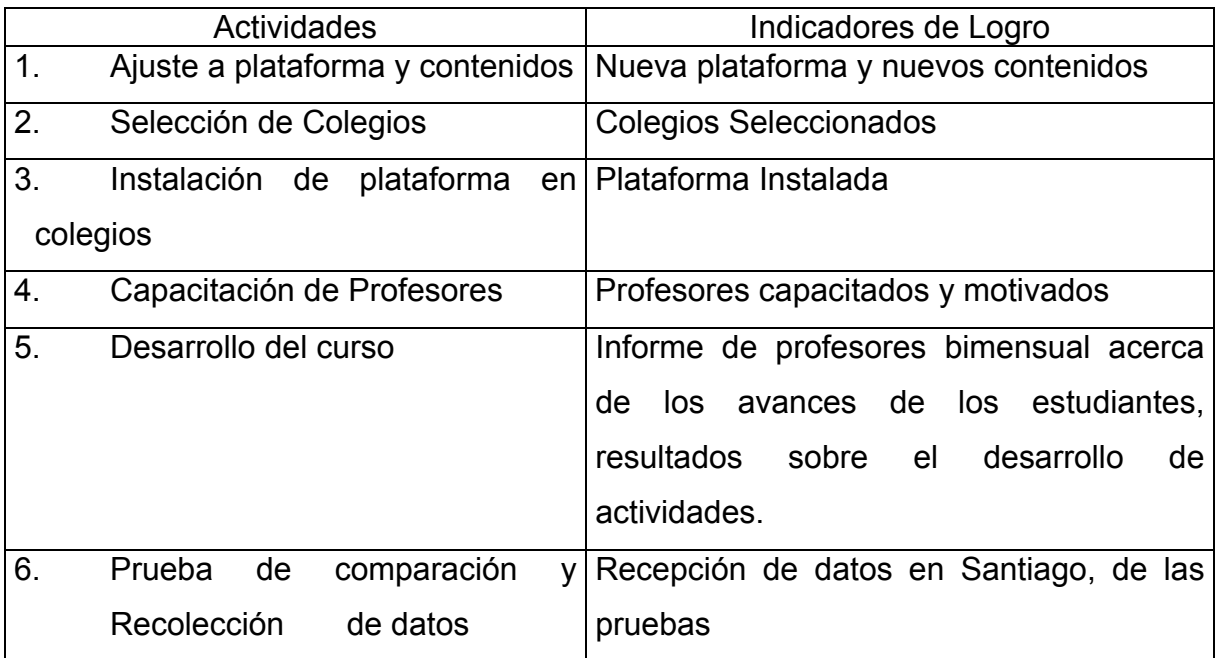

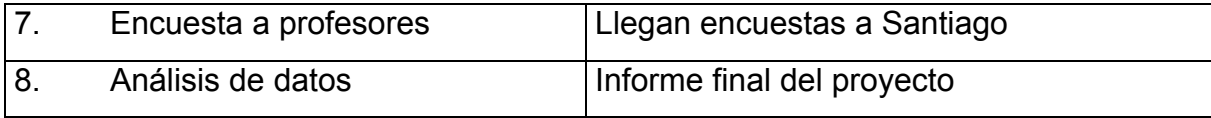